## Full Feature List

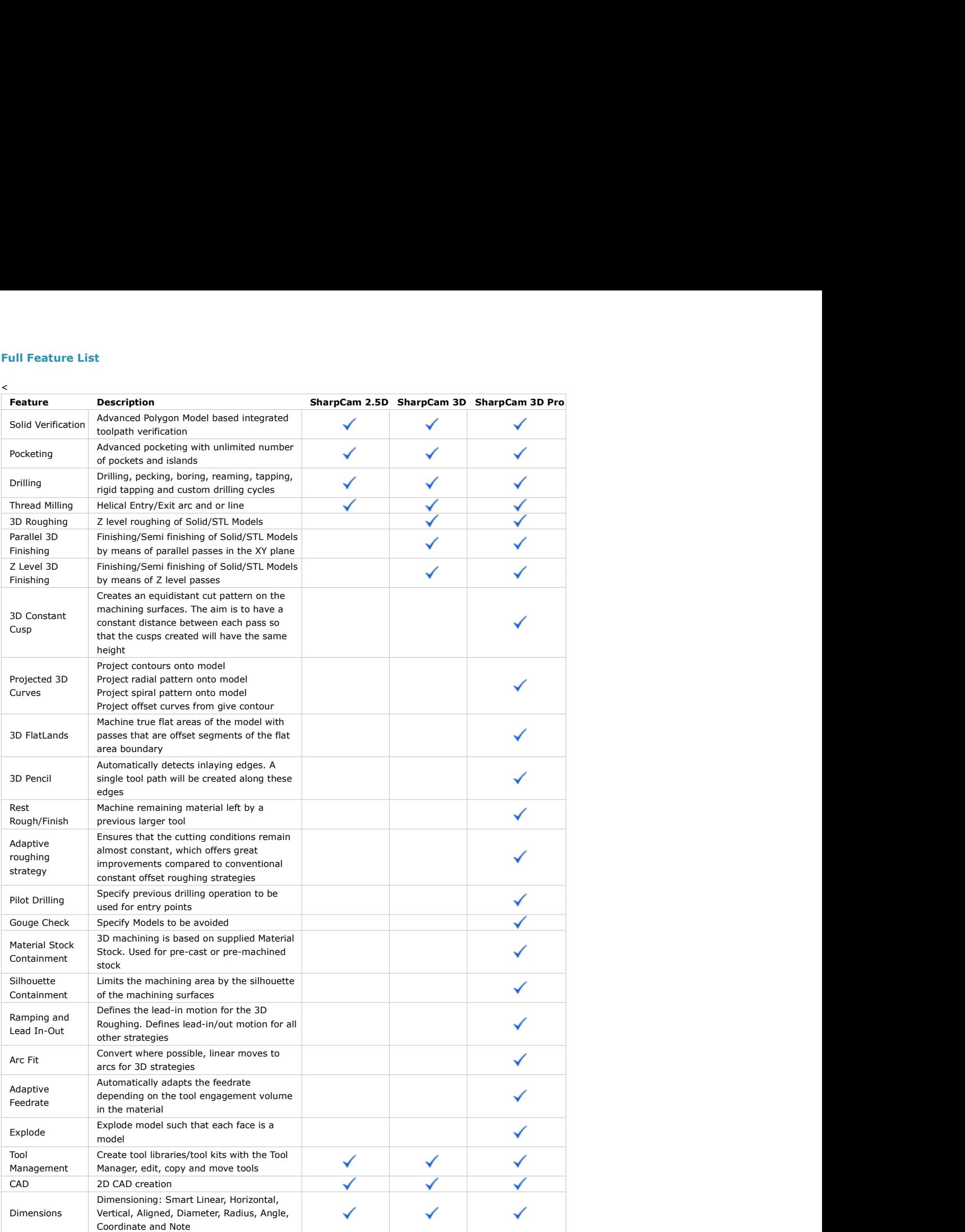

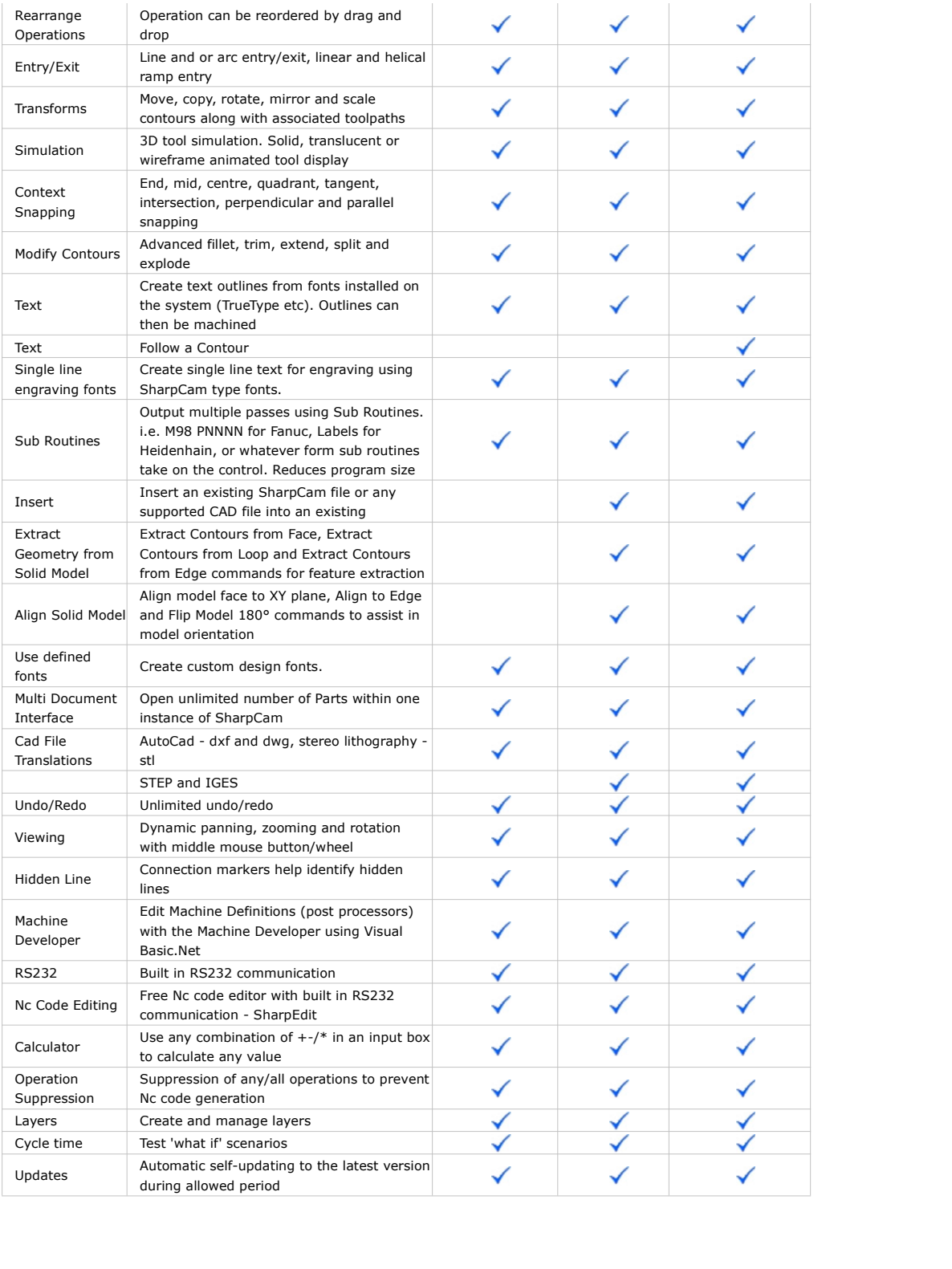